[vc\_row][vc\_column][vc\_custom\_heading text="Zachęcamy do zapoznania się z galeriami wydarzeń AKWENU" font\_container="tag:h2|text\_align:center"

use\_theme\_fonts="yes"][vc\_column\_text] Madagaskar 03.12.2017

[\[Pokaz zdjęć\]](https://akwenczerwonak.pl/multimedia/nggallery/madagaskar/Madagaskar/slideshow)

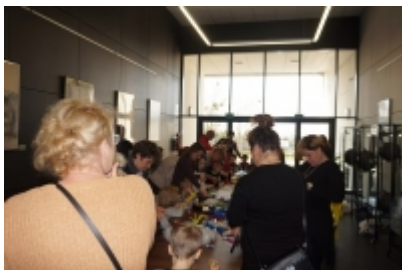

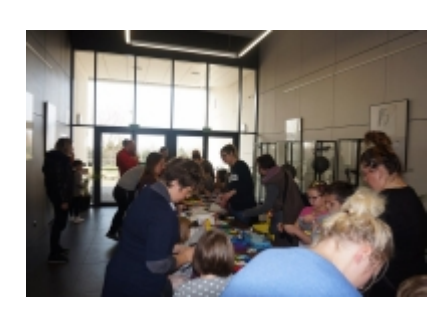

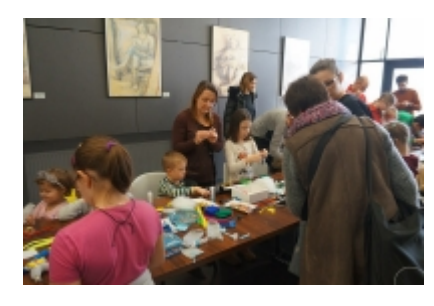

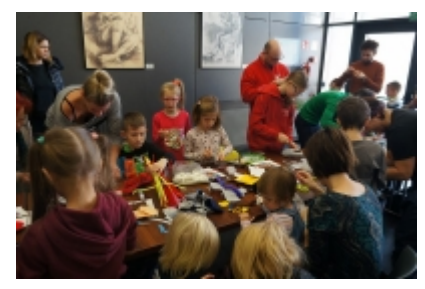

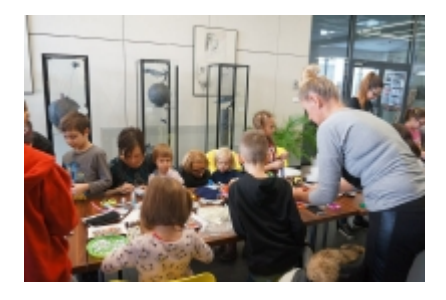

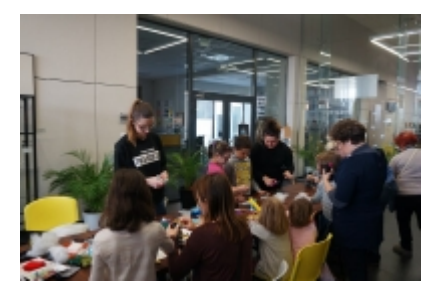

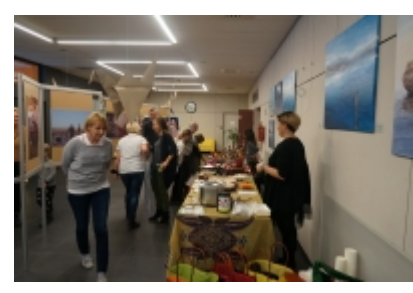

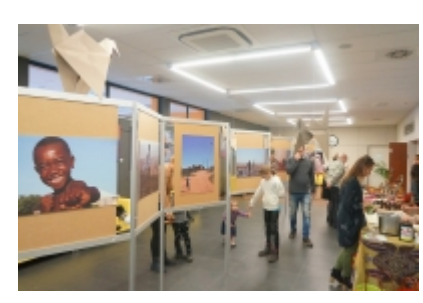

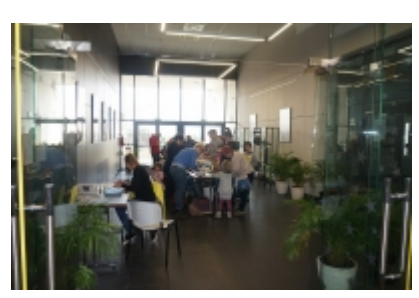

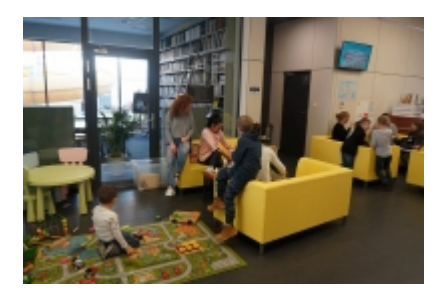

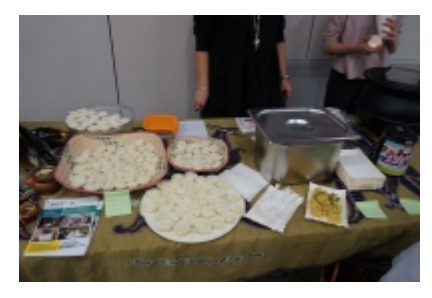

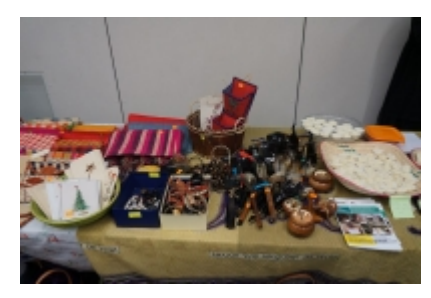

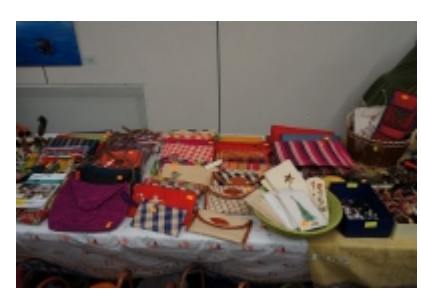

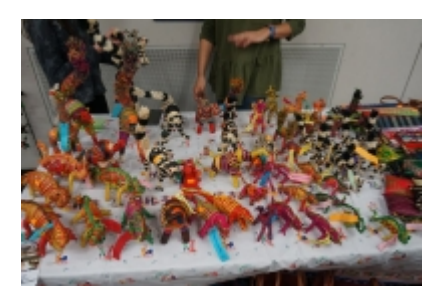

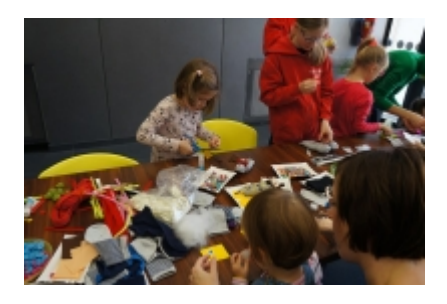

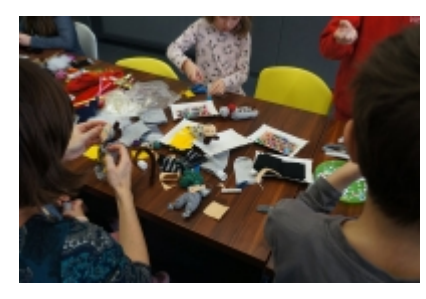

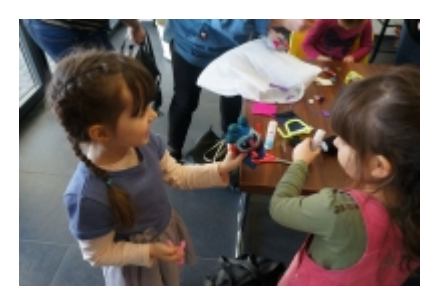

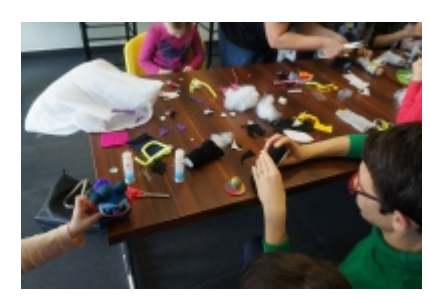

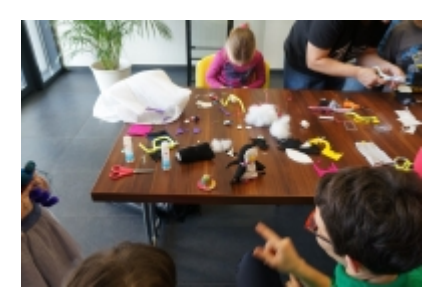

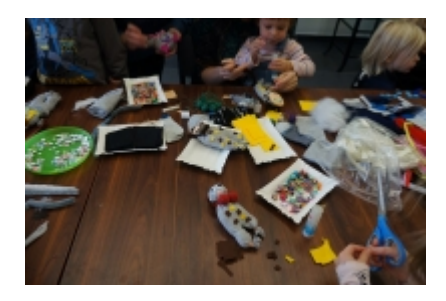

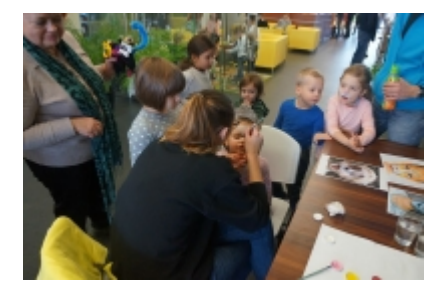

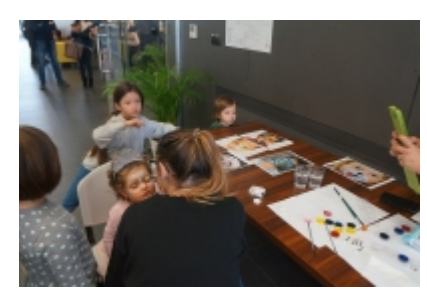

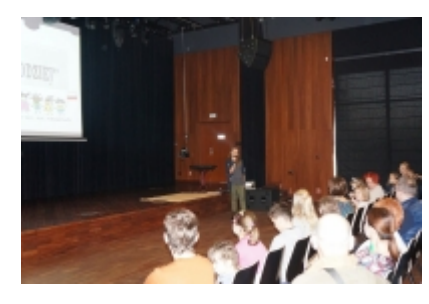

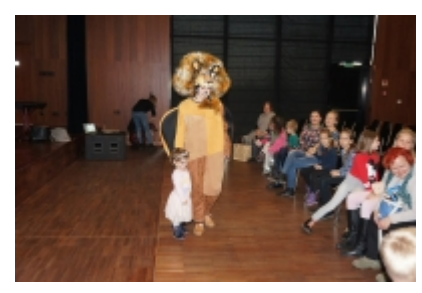

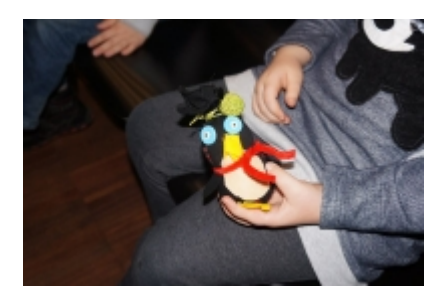

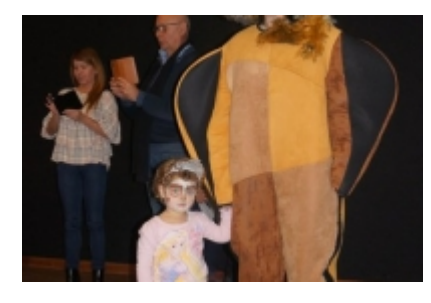

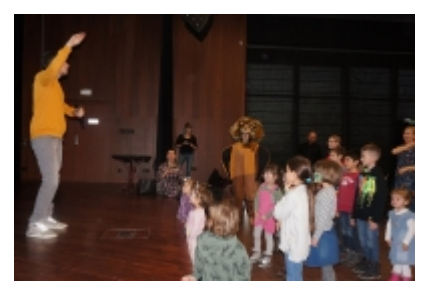

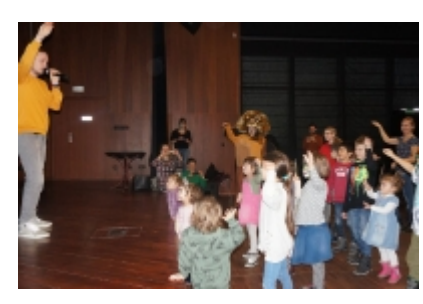

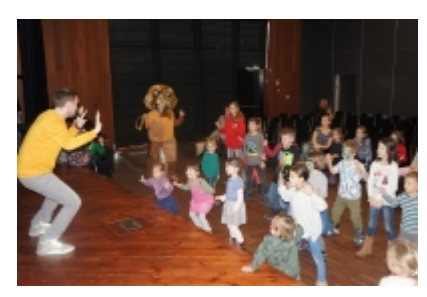

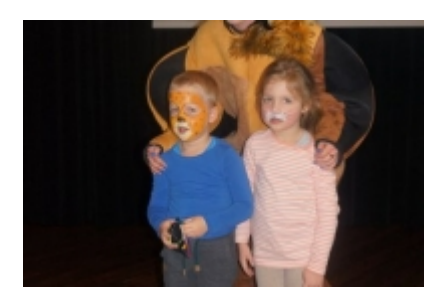

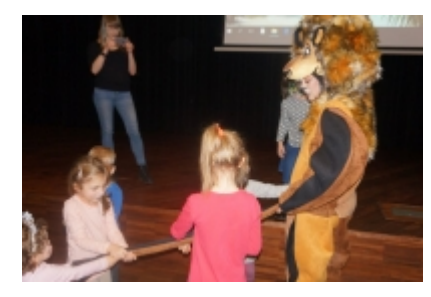

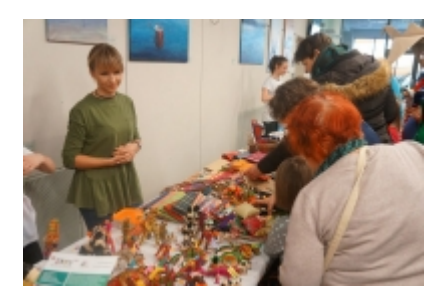

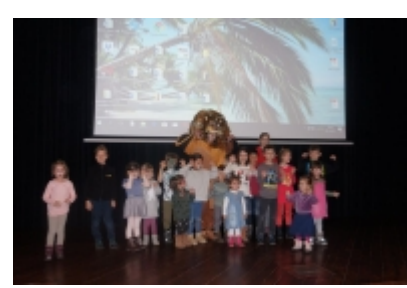

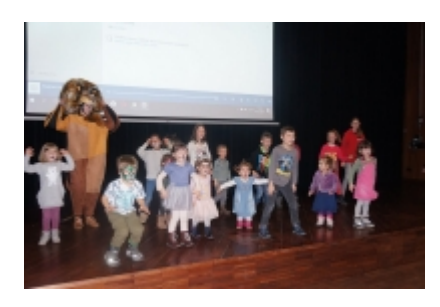

[/vc\_column\_text][/vc\_column][/vc\_row][vc\_row][vc\_column][vc\_separator][/vc\_column][/vc\_r ow][vc\_row][vc\_column][vc\_empty\_space][/vc\_column][/vc\_row][vc\_row][vc\_column][vc\_sing

le image image="108" img\_size="full" alignment="center"][vc\_custom\_heading text="Triathlon Czerwonak" font\_container="tag:h4|text\_align:center" use theme fonts="yes"][/vc\_column][/vc\_row][vc\_row][vc\_column width="1/2"][vc\_images\_carousel images="1404,1408,1405,1406,1412,1416,1418,1410,1411,1409,1414,1407,1413,1415,141 7″ img\_size="full" autoplay="yes" wrap="yes"][/vc\_column][vc\_column width="1/2"][vc\_video link="https://www.youtube.com/watch?v=jlzgr3a04\_E" align="center"][/vc\_column][/vc\_row][vc\_row][vc\_column][vc\_separator][/vc\_column][/vc\_ro w][vc\_row][vc\_column][vc\_empty\_space][/vc\_column][/vc\_row][vc\_row][vc\_column][vc\_singl e\_image image="1357" alignment="center"][vc\_custom\_heading text="Rodzinny Rajd Samochodowy z AKWENEM" font container="tag:h4|text\_align:center" use theme fonts="yes"][/vc\_column][/vc\_row][vc\_row][vc\_column width="1/2"][vc\_images\_carousel images="1433,1420,1436,1421,1422,1423,1425,1428,1427,1434,1429,1430,1431,1432″ img size="full" autoplay="yes" wrap="yes"][/vc\_column][vc\_column width="1/2"][vc\_video link="https://www.youtube.com/watch?v=lvP8coVCAyM" align="center"][/vc\_column][/vc\_row][vc\_row][vc\_column][vc\_separator][/vc\_column][/vc\_ro w][vc\_row][vc\_column][vc\_empty\_space][/vc\_column][/vc\_row][vc\_row][vc\_column][vc\_singl e image image="1356" alignment="center"][vc\_custom\_heading text="Czerwonacka Czołówka" font container="tag:h4|text align:center" use theme fonts="yes"][/vc\_column][/vc\_row][vc\_row][vc\_column width="1/2"][vc\_images\_carousel images="1444,1443,1439,1445,1442,1438,1441,1446,1447,1440″ img\_size="full" autoplay="yes" wrap="yes"][/vc\_column][vc\_column width="1/2″][vc\_video link="https://www.youtube.com/watch?v=e0eNA-I9tAc" align="center"][/vc\_column][/vc\_row][vc\_row][vc\_column][vc\_separator][/vc\_column][/vc\_ro w][vc\_row][vc\_column][vc\_empty\_space][/vc\_column][/vc\_row][vc\_row][vc\_column][vc\_singl e image image="1355" img\_size="medium" alignment="center"][vc\_custom\_heading text="Olimpiada Przedszkolada" font\_container="tag:h4|text\_align:center" use theme fonts="yes"][/vc\_column][/vc\_row][vc\_row][vc\_column width="1/2"][/vc\_column][vc\_column width="1/2"][vc\_video link="https://www.youtube.com/watch?v=qf1QoD464l8″

align="center"][/vc\_column][/vc\_row][vc\_row][vc\_column][vc\_separator][/vc\_column][/vc\_ro w][vc\_row][vc\_column][vc\_empty\_space][/vc\_column][/vc\_row][vc\_row][vc\_column][vc\_singl e image image="417" img\_size="medium" alignment="center"][vc\_custom\_heading text="Cross Dziewicza Góra im. Januarego" font container="tag:h4|text align:center" use theme fonts="yes"][/vc\_column][/vc\_row][vc\_row][vc\_column width= $"1/2"$ ][vc\_images\_carousel images="1460,1450,1449,1456,1457,1451,1459,1453,1454,1455,1458,1452,1461″ img\_size="full" autoplay="yes" wrap="yes"][/vc\_column][vc\_column width="1/2"][vc\_video link="https://www.youtube.com/watch?v=kMzHRLK4bUc" align="center"][/vc\_column][/vc\_row][vc\_row][vc\_column][vc\_separator][/vc\_column][/vc\_ro w][vc\_row][vc\_column][vc\_empty\_space][/vc\_column][/vc\_row][vc\_row][vc\_column][vc\_singl e image image="1213" img\_size="medium" alignment="center"][vc\_custom\_heading text="Grand Prix w pływaniu" font container="tag:h4|text align:center" use theme fonts="yes"][/vc\_column][/vc\_row][vc\_row][vc\_column width="1/2"][/vc\_column][vc\_column width="1/2"][vc\_video link="https://www.youtube.com/watch?v=hwV-H3ERTuo" align="center"][/vc\_column][/vc\_row][vc\_row][vc\_column][vc\_separator][/vc\_column][/vc\_ro w]